# **ggpoker linux**

- 1. ggpoker linux
- 2. ggpoker linux :good luck slot
- 3. ggpoker linux :poker ordem das combinações

## **ggpoker linux**

Resumo:

**ggpoker linux : Faça parte da elite das apostas em condlight.com.br! Inscreva-se agora e desfrute de benefícios exclusivos com nosso bônus especial!**  contente:

1

Download. Clique em ggpoker linux 'Download' e em ggpoker linux 'Executar' para instalar o software.

 $\mathfrak{D}$ 

Opes de instalao. Escolha a pasta em ggpoker linux que deseja instalar o software do 888poker e leia o contrato de usurio final. ...

3

#### [valencia bwin jersey](https://www.dimen.com.br/valencia-bwin-jersey-2024-07-27-id-48518.pdf)

Se você está enfrentando um erro de geolocalização inesperado, verifique para garantir ue ele tenha o software / aplicativo mais recente instalado. Você pode baixar a versão atual do PokerStars ON aqui! Pode ser lembrado em ggpoker linux atualizadoizar durante os seu óximo login e se ainda nãoo fez? Informações sobre Geolocação ao jogar no pokestarS!" -powersta".ca : On locaçãotion -faq Não foi atualmente conhecido exatamente strelam No entanto: seus registrosde site ou armazena IP dos conhecidos da e quando uma conexão é feita a partir de um desses endereços IP. o site sabe que É ego VaNP! 5 melhoresVNS para Poker Desbloquear pokeStares ; melhor-vpn.for

### **ggpoker linux :good luck slot**

### **ggpoker linux**

OLP é a sigla de Pot-Limit Omaha, um dos problemas mais populares do poker. No PLO não há nenhum comprador que receba quatro cartas particulares e tenha usado duas dessas cartas para formar uma memória possível /p> (em inglês).

### **ggpoker linux**

- Cada jogador recebe quatro cartas particulares.
- Os jogos devam utilizar duas cartas particulares e três cartas comuns para formar um melhor mãe possível.
- O jogo vem com um round de apostas, vindo como o jogador à esquenda do negociante.
- Após o round de apostas, os jogadores podem escolher entre váriosere como cartas que fazem parte do seu trabalho.
- Em seguida, são distribuídas três cartas comuns "flop", "turn" e "river".
- Os jogadores podem utilizar qualquer combinação de suas duas cartas particulares e das três letras cartas comuns para formar a melhor mãe possível.
- O jogo continua com fora round de apostas, seguido da última rodada das apostas.
- No showdown, os jogadores restantes da nécessaire revelam suas mães e o jogador com um melhor mãe vence a partida.

### **Estratégias para o momento PLO**

Existem várias estratégias que os jogos podem utilizar para jogar PLO. Aqui está o algumas dicas:

- Conheça como regras do jogo e pratique antes de começar a jogar com o dinheiro real.
- Um modelo de aposta agressiva, apostas em ggpoker linux média 3 a 5 vezes o tamanho do big blind.
- Tente sempre jogar com mães fortes e desistir dos milhões fracas.
- Aprenda a ler as obras dos oponentes e tenda divinar quais cartas eles posuem.
- Atende ao curso do jogo e adapta ggpoker linux estratégia à medida que o jogo progride.

### **Variadas de OLP**

Existem variandades do PLO, incluindo:

- PLO 6-max: Aqui, apenas seis jogadores podem jgar na mesa.
- PLO 9-max: Nesta variandade, ate nove jogadores podem jgar na mesa.
- Heads-Up: Nessa variante, apenas dos jogadores jogos uma parte de OLP.

### **ggpoker linux**

A Flutter opera uma gama de marcas globais, incluindo FanDuel. Sky Betting & Gaming a ortsbets PokerStarS? Paddy Power uma vegas-infinito,pokerstars avr.casino O PLO é um jogo divertido e dessefiador que pode ser jogado por jogos de todos os níveis. Aprender como revistas básicas, estratégias para jogar PLO É fundamental ter sucesso nende jogo Pratique E aprenda continuamente Para o futuro jogador mais rápido do mundo!

### **ggpoker linux :poker ordem das combinações**

### **Steve Albini: 10 grandes gravações que definiram a música alternativa moderna**

Steve Albini, músico e engenheiro de gravação, falecido aos 61 anos, deixou um legado que moldou a narrativa da música alternativa moderna. Conheça 10 de suas melhores gravações como líder de banda e gênio do estúdio analógico.

### **Big Black – Atomizer (1986)**

 A música do Big Black dizia muito sobre Albini quando jovem - era abrasiva, sarcástica, desagradável e intransigente. Seu primeiro LP oferece a essência mais pura de seu som: guitarras de arame farpado de Albini e Santiago Durango, o batimento inumano de uma caixa de ritmos e vocais desbocados que estudam a violência, a inércia e a podridão da pequena cidade como um cientista faria com uma bandeja de Petri.

#### **Pixies – Surfer Rosa (1988)**

As músicas do primeiro LP dos Pixies equilibravam ganchos de pop clássico com energia de verdadeiro outsider e, graças a uma recomendação de Ivo Watts-Russell, seu chefe na 4AD, acabaram com um engenheiro cuja abordagem era igualmente contraditória. No Q Division de 16 faixas ggpoker linux Boston, a cidade natal da banda, Albini usou as limitações do estúdio à ggpoker linux vantagem, colocando amplificadores ggpoker linux corredores para obter acústicas melhores e pendurando microfones para capturar o som do espaço ao vivo nas faixas de bateria de David Lovering, servindo como modelo para gerações de bandas de rock.

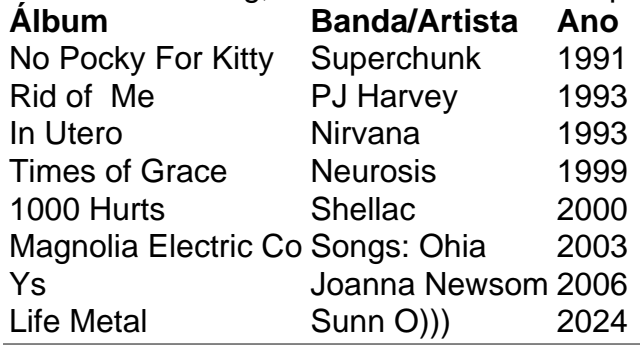

Author: condlight.com.br Subject: ggpoker linux

Keywords: ggpoker linux

Update: 2024/7/27 18:01:04